## Homework 5 Solutions

## Problem 1 (DTFT.)

- (*a*) OWN 5.21(*e*)  $x[n] = \left(\frac{1}{2}\right)^{|n|} \cos(\frac{\pi}{8}(n-1))$  $X(e^{j\omega}) = \sum_{n=1}^{\infty} x[n]e^{-j\omega n}$  $n=-\infty$  $= \sum_{n=1}^{\infty}$  $n=-\infty$  $(0.5)^{|n|} \cos[\pi(n-1)/8]e^{-j\omega n}$  $=$   $\sum_{i=1}^{-1}$  $n=-\infty$  $(0.5)^{-n}0.5(e^{j\pi(n-1)/8}+e^{-j\pi(n-1)/8})e^{-j\omega n}+\sum^{\infty}$  $n=0$  $(0.5)^n 0.5(e^{j\pi(n-1)/8} + e^{-j\pi(n-1)/8})e^{-j\omega n}$  $= 0.5 \sum_{ }^{-1}$  $n=-\infty$  $e^{-j\pi/8} (0.5e^{-j\pi/8}e^{j\omega})^{-n} + 0.5 \sum_{n=1}^{\infty}$  $n=-\infty$  $e^{j\pi/8} (0.5 e^{j\pi/8} e^{j\omega})^{-n} + 0.5 \sum_{n=1}^{\infty}$  $n=0$  $e^{-j\pi/8} (0.5e^{j\pi/8}e^{-j\omega})^n +$  $0.5 \sum_{n=1}^{\infty} e^{j\pi/8} (0.5e^{-j\pi/8}e^{-j\omega})^n$  $n=0$  $= 0.5 \sum_{i=1}^{\infty}$  $n=1$  $e^{-j\pi/8} (0.5e^{-j\pi/8}e^{j\omega})^n + 0.5 \sum_{n=1}^{\infty}$  $n=1$  $e^{j\pi/8} (0.5 e^{j\pi/8} e^{j\omega})^n + 0.5 \sum_{n=1}^{\infty}$  $n=0$  $e^{-j\pi/8} (0.5e^{j\pi/8}e^{-j\omega})^n +$  $0.5 \sum^{\infty} e^{j\pi/8} (0.5e^{-j\pi/8}e^{-j\omega})^n$  $n=0$  $=\frac{0.25e^{-j\pi/4}e^{j\omega}}{1-0.5e^{-j\pi/8}}$  $\frac{0.25e^{-j\pi/4}e^{j\omega}}{1-0.5e^{-j\pi/8}e^{j\omega}} + \frac{0.25e^{j\pi/4}e^{j\omega}}{1-0.5e^{j\pi/8}e^{j\omega}}$  $\frac{0.25e^{j\pi/4}e^{j\omega}}{1 - 0.5e^{j\pi/8}e^{j\omega}} + \frac{0.5e^{-j\pi/8}}{1 - 0.5e^{j\pi/8}e^{j\omega}}$  $\frac{0.5e^{-j\pi/8}}{1-0.5e^{j\pi/8}e^{-j\omega}} + \frac{0.5e^{j\pi/8}}{1-0.5e^{-j\pi/8}}$  $1 - 0.5e^{-j\pi/8}e^{-j\omega}$
- (b) OWN 5.22(a)

$$
x[n] = \frac{1}{2\pi} \int_{-\pi}^{\pi} X(e^{j\omega}) e^{j\omega n} d\omega
$$
  
\n
$$
= \frac{1}{2\pi} \int_{-3\pi/4}^{\pi/4} e^{j\omega n} d\omega + \frac{1}{2\pi} \int_{\pi/4}^{3\pi/4} e^{j\omega n} d\omega
$$
  
\n
$$
= \frac{1}{2\pi} \left[ \frac{1}{jn} e^{j\omega n} \right]_{\omega = -3\pi/4}^{-\pi/4} + \frac{1}{2\pi} \left[ \frac{1}{jn} e^{j\omega n} \right]_{\omega = pi/4}^{3\pi/4}
$$
  
\n
$$
= \frac{1}{j2\pi n} \left( e^{-jn\pi/4} - e^{-jn3\pi/4} + e^{jn3\pi/4} - e^{jn\pi/4} \right)
$$
  
\n
$$
= \frac{1}{\pi n} \left( \sin(3\pi n/4) - \sin(\pi n/4) \right)
$$

Problem 2 (More DTFT.)

## • (c) OWN 5.26(a)

First, by looking at the plots in Fig. P5.26(a), we see that  $X_1(e^{j\omega})$  possesses conjugate symmetry. This implies that  $x[n]$  is a real valued signal.

Next, we consider a signal  $y[n]$  with DTFT  $Y(e^{j\omega}) = \Re{X_1(e^{j\omega})}$ 

By the even-odd decomposition property in Table 5.1, we have that  $y[n] = \mathcal{E}\{x_1[n]\}$ 

Then, we observe that we can express  $X_2(e^{j\omega})$  as

$$
X_2(e^{j\omega}) = Y(e^{j\omega}) + Y(e^{j(\omega - 2\pi/3)}) + Y(e^{j(\omega + 2\pi/3)})
$$

Using the frequency shifting property of the DTFT and the linearity of the DTFT, both in Table 5.1, we have that

$$
x_2[n] = \mathcal{E}\{x_1[n]\} \left[1 + e^{j2\pi/3} + e^{-j2\pi/3}\right]
$$

$$
= \mathcal{E}\{x_1[n]\} \left[1 + 2\cos(2\pi/3)\right]
$$

 $\bullet$  (d) OWN 5.50(a)

Using the transform pairs in Table 5.2, and the time-shifting property in Table 5.1, we see that

$$
Y(e^{j\omega}) = \frac{1}{1 - \frac{1}{3}e^{-j\omega}}
$$

$$
X(e^{j\omega}) = \frac{1}{1 - \frac{1}{2}e^{-j\omega}} - \frac{1}{4} \frac{e^{-j\omega}}{1 - \frac{1}{2}e^{-j\omega}} = \frac{1 - \frac{1}{4}e^{-j\omega}}{1 - \frac{1}{2}e^{-j\omega}}
$$

We can then compute the frequency response

$$
H(e^{j\omega}) = \frac{Y(e^{j\omega})}{X(e^{j\omega})} = \frac{1 - \frac{1}{2}e^{-j\omega}}{\left(1 - \frac{1}{3}e^{-j\omega}\right)\left(1 - \frac{1}{4}e^{-j\omega}\right)}
$$

To find  $h[n]$ , we first find the partial fraction expansion of the frequency response

$$
H(e^{j\omega}) = \frac{A}{1 - \frac{1}{3}e^{-j\omega}} + \frac{B}{1 - \frac{1}{4}e^{-j\omega}}
$$

By setting the two expressions for  $H(e^{j\omega})$  equal, cross-multiplying, and equating the constant terms and  $e^{-j\omega}$  terms; we can solve for  $A = -2$  and  $B = 3$ .

Using the transform pairs in Table 5.2, we see that

$$
h[n] = 3\left(\frac{1}{4}\right)^n u[n] - 2\left(\frac{1}{3}\right)^n u[n]
$$

Now, to find the difference equation, we take the equation

$$
\frac{Y(e^{j\omega})}{X(e^{j\omega})} = \frac{1 - \frac{1}{2}e^{-j\omega}}{\left(1 - \frac{1}{3}e^{-j\omega}\right)\left(1 - \frac{1}{4}e^{-j\omega}\right)}
$$

and cross-multiply to show that

$$
Y(e^{j\omega}) - Y(e^{j\omega})\frac{7}{12}e^{-j\omega} + Y(e^{j\omega})\frac{1}{12}e^{-j2\omega} = X(e^{j\omega}) - X(e^{j\omega})\frac{1}{2}e^{-j\omega}
$$

Taking the inverse Fourier transform, and using the time shifting property, we obtain

$$
y[n] - \frac{7}{12}y[n-1] + \frac{1}{12}y[n-2] = x[n] - \frac{1}{2}x[n-1]
$$

Problem 3 (Fourier Representations and their interconnections.)

 $\bullet$  (a)

We know from Table 4.2 that the inverse Fourier transform of a rectangular pulse is a sinc.

$$
x(t) = \frac{\sin(Wt)}{\pi t}
$$

The plot is shown at the end of this problem.

 $\bullet$  (b)

 $Z(j\omega)$  is equal to  $X(j\omega)$  convolved with a train of pulses.

$$
Z(\omega) = X(j\omega) \star \sum_{k=-\infty}^{\infty} \delta(\omega - 3Wk)
$$

In the time domain, letting  $T = \frac{2\pi}{3W}$  and using the transform pair in Table 4.2, we have

$$
z(t) = (2\pi) (x(t)) \left( \frac{T}{2\pi} \sum_{n=-\infty}^{\infty} \delta(t - nT) \right)
$$
  

$$
= T \sum_{n=-\infty}^{\infty} x(nT) \delta(t - nT)
$$
  

$$
= T \sum_{n=-\infty}^{\infty} \frac{\sin(n \cdot 2\pi/3)}{\pi nT} \delta(t - nT)
$$
  

$$
= \sum_{n=-\infty}^{\infty} \frac{\sin(n \cdot 2\pi/3)}{\pi n} \delta(t - nT)
$$

Hence, we see that  $z(t)$  is just  $x(t)$  sampled with a sampling period of  $T = \frac{2\pi}{3W}$ . The plot is shown at the end of this problem.

 $\bullet$  (c)

From Table 5.2, we see that

$$
v[n] = \frac{\sin(n \cdot 2\pi/3)}{\pi n}
$$

Hence,  $v[n]$  is the impulse train  $z(t)$  converted to a discrete time sequence. The plots of  $x(t)$ ,  $z(t)$ , and  $v[n]$  are shown here.

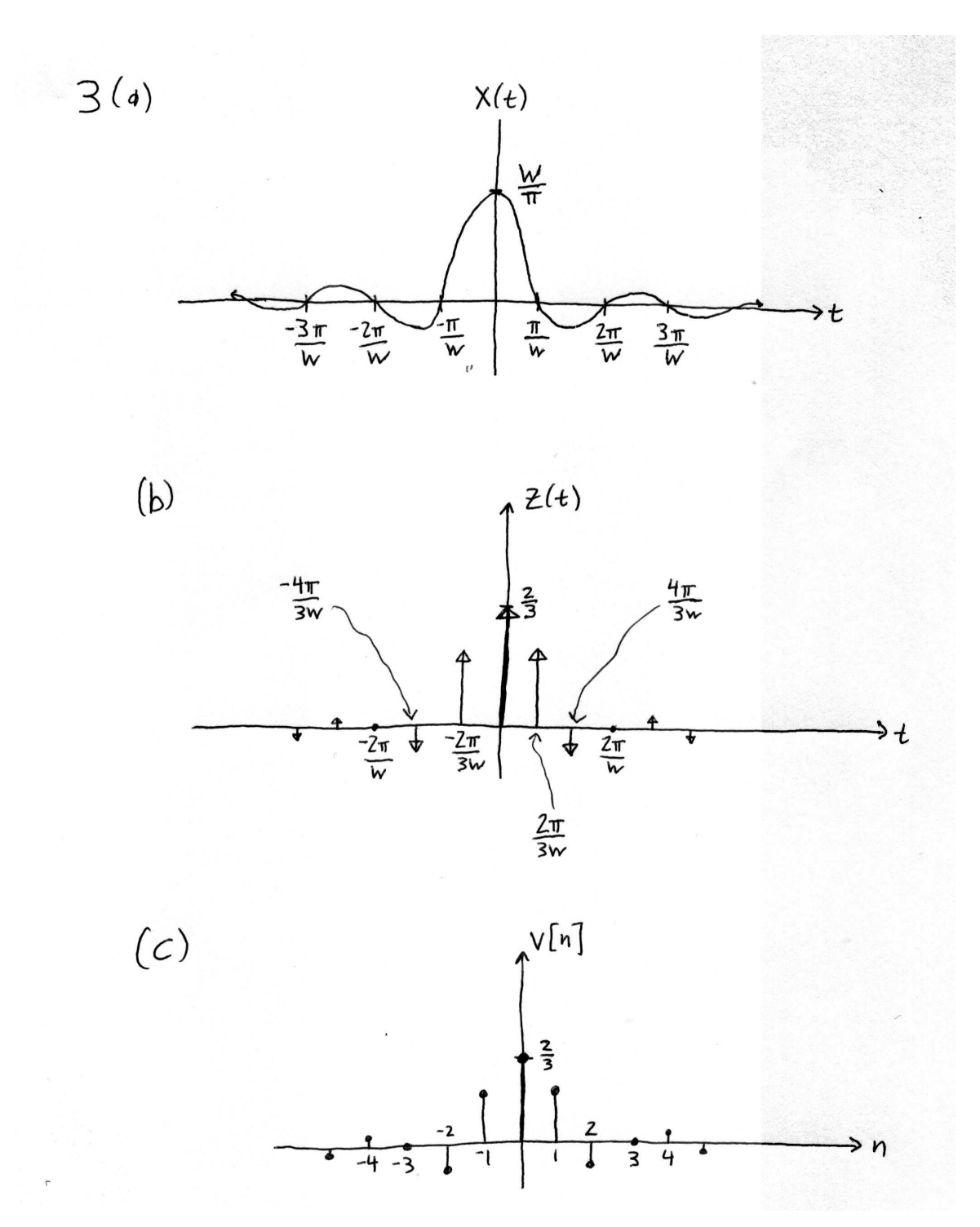

Problem 4(Fourier via Matlab.)

 $\bullet$  (a)

function  $[F_0WW, F_M, F_u] = Fourier_matrix(W)$ 

```
for m=1:N,
for n=1:N,
F_OWN(m,n) = 1/N*exp(-j*2*pi/N*(m-1)*(n-1));F_M(m,n) = exp(-j*2*pi/N*(m-1)*(n-1));F_u(m,n) = 1/sqrt(N)*exp(-j*2*pi/N*(m-1)*(n-1));end
end
```
 $\bullet$  (b)

For this problem, we will use the OWN indexing (the columns are numbered 0 through  $N-1$ , and the rows likewise) instead of the Matlab indexing in order to simplify the computations. Using the the OWN indexing convention, the entry in row  $m$ , column  $n$  of  $F_u$  is equal to

$$
\frac{1}{\sqrt{N}}e^{-j2\pi mn/N}
$$

If we take the dot product of column n and column k of  $F_u$ , we get the following (don't forget to take the conjugate of the first vector):

$$
\sum_{m=0}^{N-1} \left( \frac{1}{\sqrt{N}} e^{-j2\pi mn/N} \right)^* \left( \frac{1}{\sqrt{N}} e^{-j2\pi mk/N} \right) = \frac{1}{N} \sum_{m=0}^{N-1} e^{-j2\pi m(k-n)/N}
$$

If  $k = n$  (which means that we are taking the dot product of a column with itself), then

$$
\sum_{m=0}^{N-1} \frac{1}{N} e^{j0} = \sum_{m=0}^{N-1} \frac{1}{N} = 1
$$

Since the norm of a vector is equal to the squareroot of the dot product of the vector with itself (see Handout 2), the columns of  $F_u$  have unit length. If  $\ell = k - n \neq 0$ , then

$$
\sum_{m=0}^{N-1} \frac{1}{N} e^{-j2\pi\ell/N \cdot m} = \frac{1}{N} \frac{1 - e^{-j2\pi\ell}}{1 - e^{-j2\pi\ell/N}} = 0
$$

Hence, the dot product of two unique columns of  $F_u$  is equal to 0. Combining these two facts, we see that the columns of  $F_u$  are orthonormal.

For the matrix  $F_M$ , again using the OWN indexing convention, the entry in row  $m$ , column  $n$  is

$$
e^{-j2\pi mn/N}
$$

Now, repeating the same steps as above, we find that the dot product of column  $k$  and column n of  $F_M$  is

$$
\sum_{m=0}^{N-1} e^{-j2\pi/N \cdot (k-n)m} = N \cdot \delta(k-n)
$$

So, the columns of  $F_M$  are orthogonal, but have length  $\sqrt{N}$ . For the matrix  $F_{OWN}$ , the entry in row  $m$ , column  $n$  is

$$
\frac{1}{N}e^{-j2\pi mn/N}
$$

So the dot product of column k and column n of  $F_{OWN}$  is

$$
\sum_{m=0}^{N-1} \frac{1}{N^2} e^{-j2\pi/N \cdot (k-n)m} = \frac{1}{N} \cdot \delta(k-n)
$$

The columns of  $F_{OWN}$  are orthogonal, but have length  $1/\sqrt{N}$ .

Because  $F_u$  is a symmetric matrix, the rows of  $F_u$  are also orthonormal. This means that when we multiply  $F_u x$ , we are projecting the vector x onto a new orthonormal basis. The DFT is expressing the signal in a new basis, the Fourier basis. We can think of the DFT as a change of basis operation. This notion extends to the other Fourier transforms, which can all be viewed as expressing the signal in terms of the Fourier basis.

 $\bullet$  (c)

```
x1 = [1 1 1 1 1 1 1 1 0 0 0 0 0 0 0 0];
x2 = [1 0 0 0 0 0 0 0 0 0 0 0 0 0 0 0];
x3 = sin(3*pi*(0:15)/8);x4 = exp(j*14*pi*(0:15)/16);[F_0WN, F_M, F_u] = Fourier matrix(16);fftx1 = fft(x1.');fft2x1 = F_M*(x1.');fftx2 = fft(x2.fft2x2 = F_M*(x2.');\texttt{fftx3} = \texttt{fft(x3.'});fft2x3 = F_M*(x3.');fftx4 = fft(x4.');fft2x4 = F_M*(x4.');e1 = sum(abs(fftx1 - fft2x1))e2 = sum(abs(fftx2 - fft2x2))e3 = sum(abs(fftx3 - fft2x3))e4 = sum(abs(fftx4 - fft2x4))subplot(4,2,1), stem((0:15),x1)
axis([-1 16 -1.25 1.25])
ylabel('x_1[n]')subplot(4,2,3), stem((0:15),x2)
axis([-1 16 -1.25 1.25])
ylabel('x2[n]')subplot(4, 2, 5), stem((0:15), x3)axis([-1 16 -1.25 1.25])
ylabel('x.3[n]')subplot(4,2,7), stem((0:15), real(x4))axis([-1 16 -1.25 1.25])
ylabel('real(x_4[n])')subplot(4,2,2), stem((0:15),abs(fftx1))axis([-1 16 0 10])
ylabel('abs(X_1[k]))')subplot(4,2,4), stem((0:15),abs(fftx2))
axis([-1 16 0 1.25])
ylabel('abs(X_2[k]))')subplot(4,2,6), stem((0:15),abs(fftx3))axis([-1 16 0 10])
ylabel('abs(X.3[k]))')subplot(4,2,8), stem((0:15),abs(fftx4))
axis([-1 16 0 20])
```
 $ylabel('abs(X.4[k]))')$ 

We note that the four error values e1, e2, e3, and e4 are all equal to 0 (or less than  $10^{-13}$ , which is within the machine precision), so the **fft** function in Matlab is giving the same answers as our matrix multiplication.

The FFTs of signals 3 and 4 make sense because if a signal can be expressed as the sum of complex exponentials of period  $N$ , then the DTFS coefficients can be easily read off from the time-domain signal.

The FFT of signal 2 makes sense because we know that the DTFS of a (periodic) impulse is a constant function.

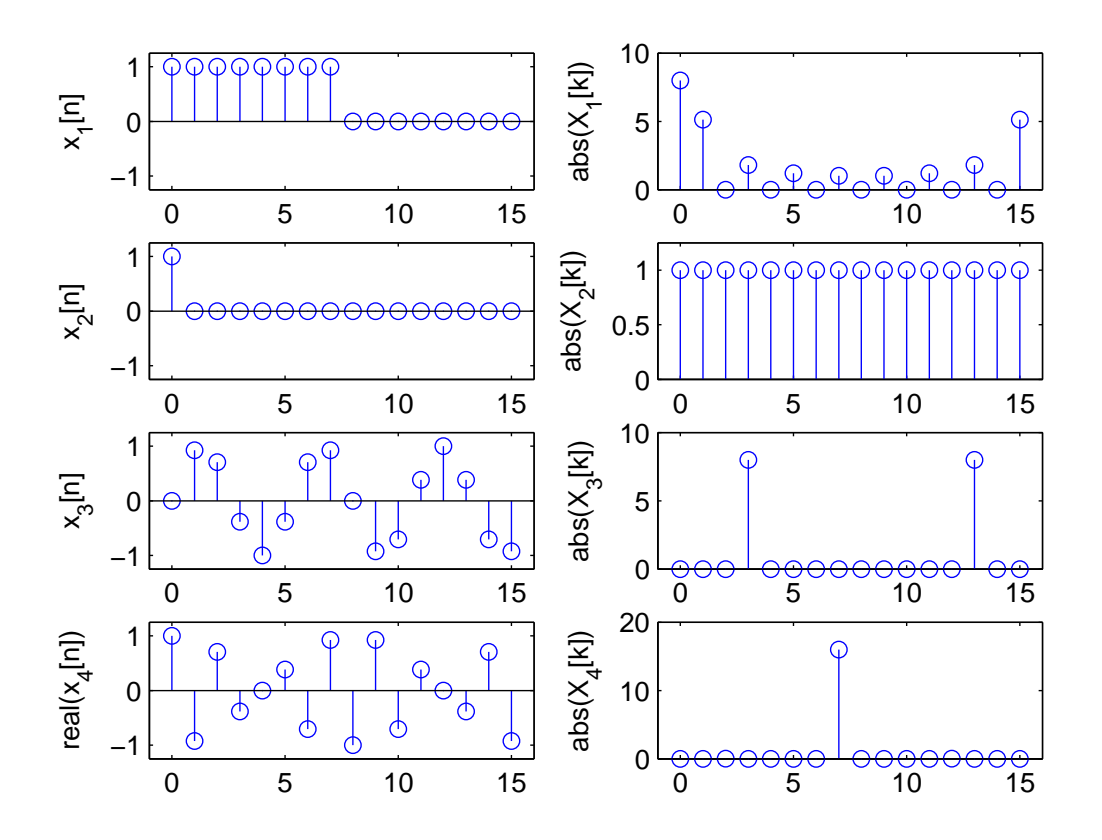

Problem 5(Fourier Transform via Matlab.)

• Plots

```
T = 10;dt = 0.01;t = [-T : dt : T-dt];x1 = cos(30*t) . *sinc(t) . ^2;Xnotquite = fft(x1);x = fftshift(x1);X = fft(x);
```

```
figure(1); plot(t,x1); ylabel('x1'); xlabel('t')
figure(2); plot(real(Xnotquite)); ylabel('Xnotquite')
figure(3); plot(t, x); ylabel('x'); xlabel('t')figure(4); plot(real(X)); ylabel('X')
```
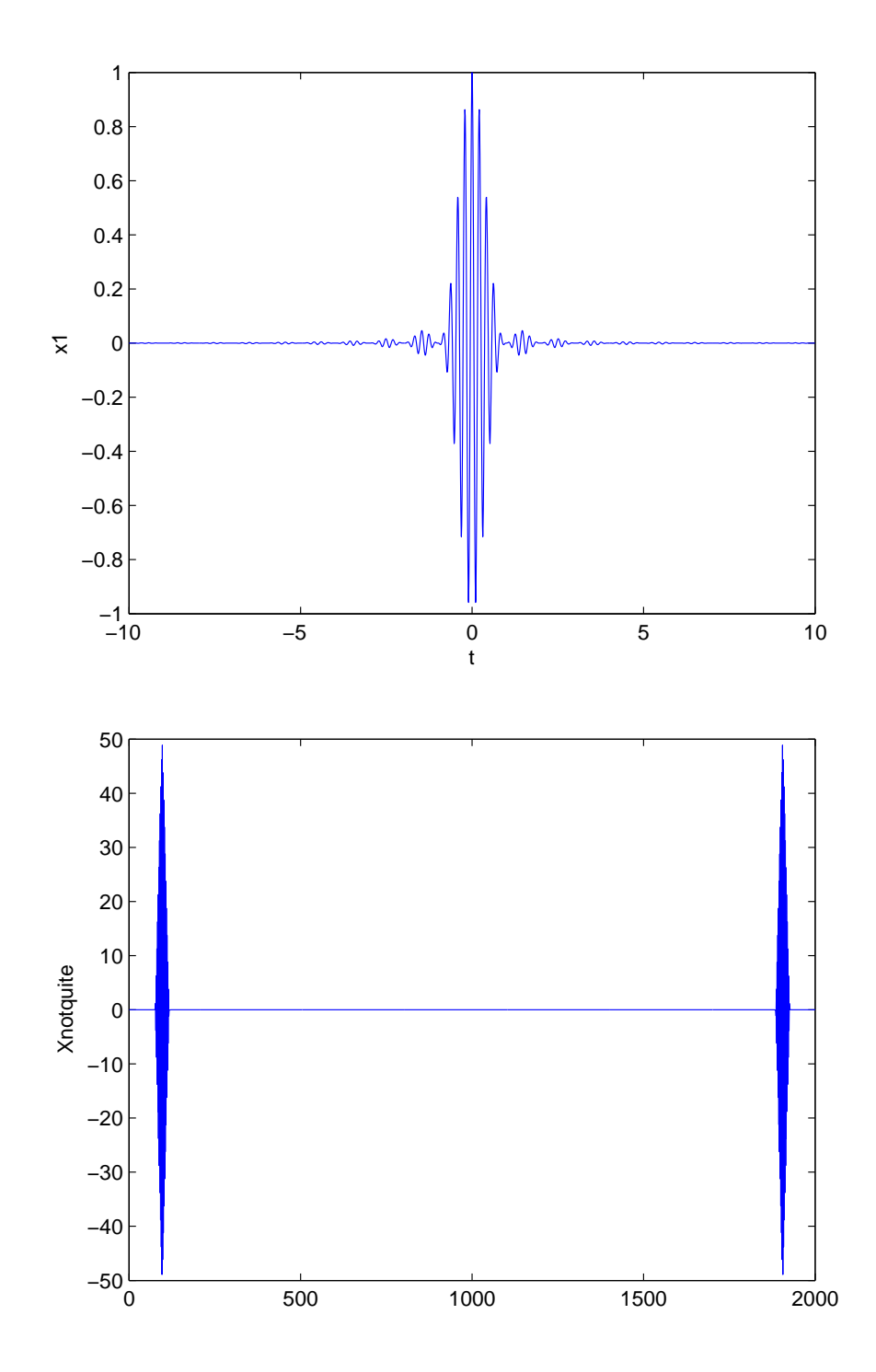

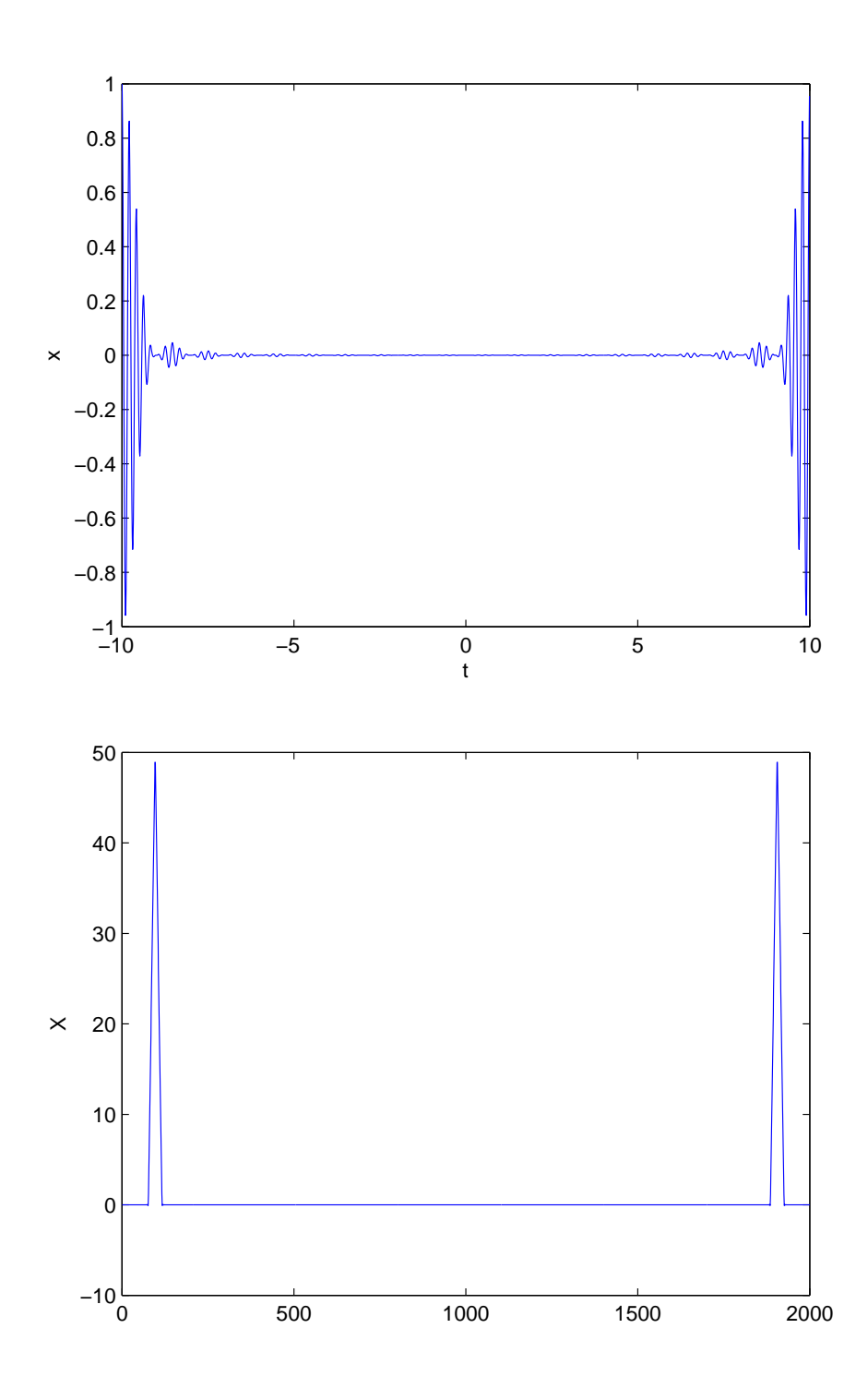

• Explanation of Xnotquite

We know that the Fourier transform of  $(\sin(\pi t)/(\pi t))^2$  is a triangle. We also know that the Fourier transform of  $cos(30t)$  is two delta functions, and that multiplying in the time domain is equivalent to convolving in the frequency domain. Therefore, we would expect the spectrum of  $x(t)$  to be two triangles.

However, Xnotquite actually looks like two triangular shapes multiplied by a function that alternates between 1 and −1 . If you zoom in on one of the triangular pulses, you can see the oscillatory nature of Xnotquite more clearly. The reason for this is that Matlab does not understand that the time origin is in the middle of  $x1$ . In fact, Matlab assumes that  $t = 0$  is at the left edge of  $x1$ , which means that Matlab has essentially delayed the signal  $x(t)$  by 10 time units. Time-shifting is equivalent to multiplying by a complex exponential in the frequency domain. This means that Xnotquite is the true spectrum multiplied by a complex exponential, which causes the oscillatory behavior.

• Explanation of  $X(.)$ 

When we use the fitshift function to produce x, Matlab swaps the left and right halves of  $x1$ . This means that the peak of  $x(t)$  is now centered at  $t = 0$ . (Remember that fft computes the DTFS, which assumes that the input signal is periodic.)

Now, the spectrum X looks just like we expected, because Matlab has the signal properly aligned with the origin.

We see that x is the original continuous-time signal  $x(t)$  sampled, where  $\tau = 0.01$  is the sampling period. We saw in Section 7.4 that the spectrum of the sampled signal is  $\frac{1}{\tau}$  times the spectrum of the continuous-time signal (see Figure 7.22). Therefore, we should multiply  $X$  by 0.01 to get the correct amplitude values.

In addition, the two triangles should be centered at  $\omega = 30$  and  $\omega = -30$ , because the spectrum of the term  $cos(30t)$  in  $x(t)$  has a spectrum of two impulses at  $\omega = \pm 30$ 

Problem 6 (Sampling theorem.)

• OWN 7.21(a)

The Nyquist rate for the given signal is  $2 \times 5000\pi = 10000\pi$ . Therefore, to be able to recover  $x(t)$ from  $x_p(t)$ , the sampling period must be at most  $T_{max} = \frac{2\pi}{100000\pi} = 2 \times 10^{-4}$  sec. Since the sampling period used is  $T = 10^{-4} < T_{max}$ ,  $x(t)$  can be recovered from  $x_p(t)$ 

 $\bullet$  OWN 7.21(b)

The Nyquist rate for the given signal is  $2 \times 15000\pi = 30000\pi$ . Therefore, to be able to recover  $x(t)$  from  $x_p(t)$ , the sampling period must be at most  $T_{max} = (2\pi)/(30000\pi) = 0.66 \times 10^{-4}$  sec. Since the sampling period used is  $T = 10^{-4} > T_{max}$ ,  $x(t)$  cannot be recovered from  $x_p(t)$ 

• OWN 7.21 $(g)$ 

If  $|X(j\omega)| = 0$  for  $\omega > 5000\pi$ , then  $X(j\omega) = 0$  for  $\omega > 5000\pi$ . However, the question gives us no information about whether or not there exists some  $\omega_M$  such that  $X(j\omega) = 0$  for  $\omega$  $-\omega_M$ . Therefore, we cannot determine whether we can recover  $x(t)$  from  $x_n(t)$ . (Full credit given for answering no, since you can construct an  $x(t)$  matching the given properties that cannot be recovered from  $x_n(t)$ .

## Problem 7 (Sampling.)

• OWN 7.23(a) We can express  $p(t)$  as  $p(t) = p_1(t) - p_1(t - \Delta)$ , where

$$
p_1(t) = \sum_{n = -\infty}^{\infty} \delta(t - n(2\Delta))
$$

Now, using Table 4.2, the Fourier transform of  $p_1(t)$  is given by

$$
P_1(j\omega) = \frac{\pi}{\Delta} \sum_{k=-\infty}^{\infty} \delta\left(\omega - \frac{\pi k}{\Delta}\right)
$$

To find the Fourier transform of  $q(t) = p_1(t - \Delta)$ , we can find the Fourier series coefficients and use equation 4.22 in OWN. The Fourier series coefficients are given by

$$
a_k=\frac{1}{T}\int_T q(t)e^{-jk(2\pi/T)t}dt=\frac{1}{2\Delta}\int_0^{2\Delta}\delta(t-\Delta)e^{-jk(\pi/\Delta)t}dt=\frac{1}{2\Delta}e^{-jk\pi}
$$

Using equations 4.22 and 4.23, the Fourier transform of  $q(t)$  is given by

$$
\sum_{k=-\infty}^{\infty} \frac{\pi}{\Delta} e^{-j k \pi} \delta\left(\omega - \frac{\pi k}{\Delta}\right)
$$

Finally, using the linearity of the Fourier transform, we find that

$$
P(j\omega) = \frac{\pi}{\Delta} \sum_{k=-\infty}^{\infty} \delta\left(\omega - \frac{k\pi}{\Delta}\right) - \frac{\pi}{\Delta} \sum_{k=-\infty}^{\infty} e^{-jk\pi} \delta\left(\omega - \frac{k\pi}{\Delta}\right) = \frac{2\pi}{\Delta} \sum_{k \text{ odd}} \delta\left(\omega - \frac{\pi k}{\Delta}\right)
$$

Now, because  $x_p(t) = x(t)p(t)$ , we know that  $X_p(j\omega) = \frac{1}{2\pi}X(j\omega) \star P(j\omega)$ 

$$
X_p(j\omega) = \frac{1}{\Delta} \sum_{k \text{ odd}} X\left(\omega - \frac{k\pi}{\Delta}\right)
$$

If  $\Delta < \pi/(2\omega_M)$ , then  $\omega_M < \pi/(2\Delta)$ . In this situation, the various copies of  $X(j\omega)$  do not overlap in  $X_p(j\omega)$ .  $P(j\omega)$ ,  $X_p(j\omega)$ , and  $Y(j\omega)$  are shown in the following figure.

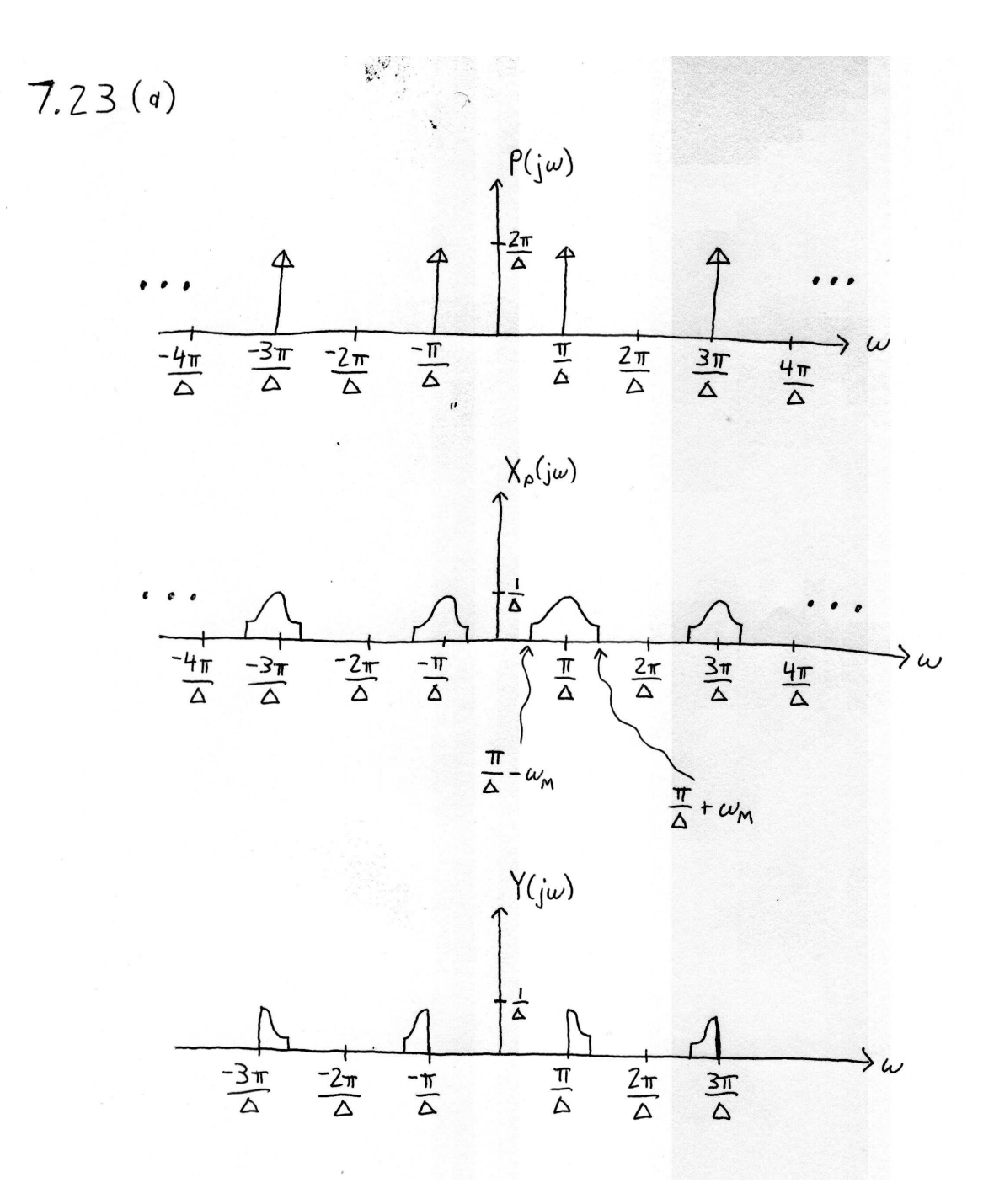

• OWN 7.23(b)

To recover  $x(t)$  from  $x_p(t)$ , we need to shift one copy of the original spectrum  $X(j\omega)$  to the origin, and then filter out all of the other copies of  $X(j\omega)$  in  $X_p(j\omega)$ . One simple way to shift the spectrum is to multiply  $x_p(t)$  by  $\cos(t\pi/\Delta)$ . The following system will recover  $x(t)$  from  $x_p(t)$ 

 $7,23(b)$ 

$$
X_{p}(t) \longrightarrow \bigotimes_{\mathcal{C} \circ S\left(\frac{\pi}{\Delta} t\right)} \left\{\begin{array}{c} H_{1}(j\omega) \\ \downarrow \end{array} \right\} \longrightarrow X(t)
$$

$$
H_1(j\omega) = \begin{cases} \Delta & |\omega| < \omega_M \\ 0 & else \end{cases}
$$

• OWN 7.23 $(c)$ 

To recover  $x(t)$  from  $y(t)$ , we need to shift the two parts of  $X(j\omega)$  that are located near  $\pi/\Delta$  and  $-\pi/\Delta$  back to the origin, and then filter out the components of the spectrum at higher frequencies. The following system will recover  $x(t)$  from  $y(t)$ 

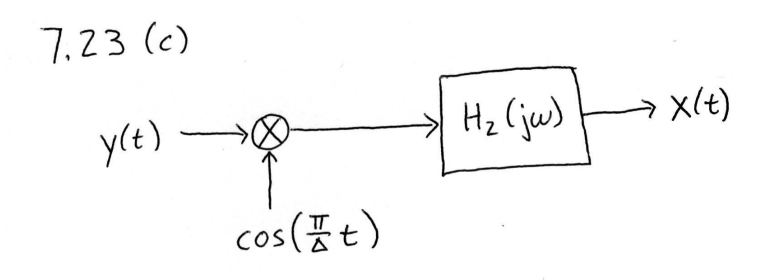

$$
H_2(j\omega) = \begin{cases} 2\Delta & |\omega| < \omega_M \\ 0 & else \end{cases}
$$

• OWN 7.23(d)

Looking at the plot of  $X_p(j\omega)$  in part (a), we see that aliasing is avoided when  $\omega_M \leq \pi/\Delta$ . Therefore, the maximum value of  $\Delta$  which allows  $x(t)$  to be recovered is  $\Delta_{max} = \pi/\omega_M$